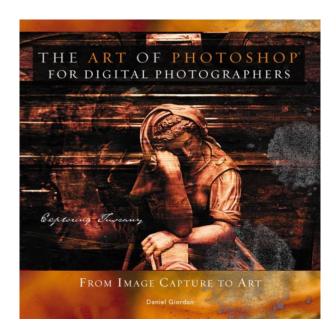

### DOWNLOAD EBOOK : THE ART OF PHOTOSHOP FOR DIGITAL PHOTOGRAPHERS BY DANIEL GIORDAN PDF

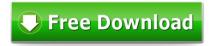

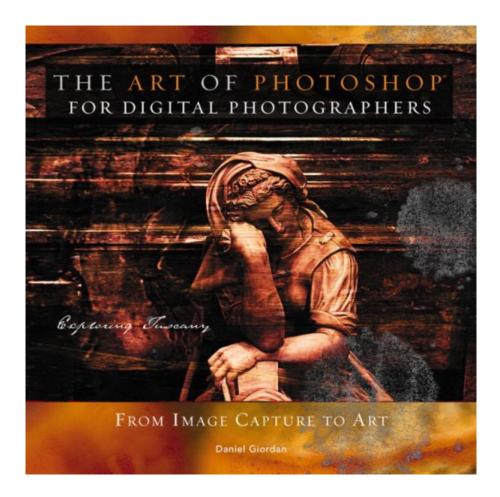

Click link bellow and free register to download ebook: THE ART OF PHOTOSHOP FOR DIGITAL PHOTOGRAPHERS BY DANIEL GIORDAN

DOWNLOAD FROM OUR ONLINE LIBRARY

Book enthusiasts, when you require a new book to check out, locate the book **The Art Of Photoshop For Digital Photographers By Daniel Giordan** here. Never stress not to find just what you require. Is the The Art Of Photoshop For Digital Photographers By Daniel Giordan your needed book now? That holds true; you are actually a great user. This is a best book The Art Of Photoshop For Digital Photographers By Daniel Giordan that originates from terrific author to show to you. The book The Art Of Photoshop For Digital Photographers By Daniel Giordan offers the most effective encounter and lesson to take, not only take, yet additionally find out.

#### From the Back Cover

Experience the highly visual format of the Art of Photoshop: Digital Photography Workshop and learn how to take good source photos and transform them into display-quality digital works of art with visual effects used in Adobe Photoshop. Using the beauty of the Tuscan region of Italy as a backdrop, author and artist/photographer Daniel Giordan, will take you through the steps of how to capture good source materials, how to explore the artistic effect of those images, and how to turn those explorations into richly layered and visually complex artwork using the tools available in Photoshop. This is your chance to look over the author's shoulder as he guides you through a process of creative exploration through which he creates 10 artistic montages.

#### About the Author

Daniel Giordan is an artist, photographer, and creative professional who takes pride in sharing his passion for digital design with those eager to create digital art. Trained as a traditional artist, Dan made the shift to digital art in 1995 and has worked since then to translate his organic, hands-on aesthetic to the digital domain. He has written three books for Que and Sams: Art of Photoshop, How to Use Photoshop 7, and How to Use Photoshop CS. When he isn't pushing pixels, Dan works as the Creative Director for AOL Web Properties directing the design efforts for such entities as Netscape, CompuServe, AIM, and others.

Excerpt. © Reprinted by permission. All rights reserved. IntroductionIntroduction

There's an old saying that "Sometimes the worst thing in the world is to get what you want." This just might be the case with the Art of Photoshop books as they continue to grow in complexity, detail, and nuance with each new volume. And yet, I guess I wouldn't have it any other way. I consider dynamic imagery and compelling source material to be requisites for any design book.

When I started writing, my books were straightforward text-based volumes with the occasional screen shot. The layouts were done by someone else and the images were scavenged from whatever royalty-free stock photo house we could find. As I continued writing, things slowly began to change. I started taking my own photos for the How to Use Photoshop books, and took control of the layout with Art of Photoshop. With this

book, I've added a new thematic variable that I hope results in a cohesive volume that is even more instructive and informative—Tuscany.

Initially, this book presents itself as a digital photography travel book, drawing its inspiration and photo resources from the Tuscan region of Italy. In addition to featuring the images I shot during a photo trek through the area, the book also includes stories and commentary about how the images were captured, technical challenges, and overall aesthetic impressions. Thus, the book you're holding is an instruction guide for how to capture digital images, an inspiration for what to shoot, and a behind-the-scenes commentary on how the general impressions of a region translated into tangible digital images.

All the images in this book were captured with a Nikon D2H digital SLR camera and a wide range of external lenses. I used a Manfrotto Carbon Fiber tripod, an electronic cable release, and a host of various filters and attachments.

I mention this so that readers will have a point of reference regarding the equipment used to create the images in this book. Users who don't have an SLR camera, tripod, or other accessories mentioned here will experience different results, although the basic photographic principles are the same regardless of what equipment is used. As mentioned elsewhere in the book, my suggestion is that you use a digital SLR as a bare minimum, along with a stable camera support and cable release. This combination will allow you to follow most of the procedures outlined in the upcoming chapters.

Each image that appears in the book is accompanied by a profile of how it was created. Specifically, it lists the camera used, f-stop, shutter speed, and focal length. Occasionally, I used exposure compensation on an image, and this data is listed as well, using an "EV" designation followed by a positive or negative compensation value. In addition, all images were captured at ISO 200 to ensure optimum resolution detail, except as otherwise noted.

This book is also about Photoshop. Although the first part of the book looks at how to take a good picture, the second part features explorations that show you how to bring those images into Photoshop and push things further. Some of the explorations teach alternative photo techniques such as cyanotypes and hand coloring, while others are more artistic and painterly. Part 2, "Photoshop Explorations," is not exhaustive by any means, but it does provide a solid base for how you can transform a photograph into a digital design.

The final part, "Gallery," presents my own vision for exploring and interpreting the Tuscan region. It presents a suite of eight finished works, along with step-by-step details for how they were created, following the familiar format of the original Art of Photoshop book.

If you want to follow along with the steps in the presentations, you can download low-resolution copies of all the source images used in the projects (low-resolution versions of the finished art are also available) from http://www.artofphotoshop.com.

The result is a book that provides a glimpse into my impressions of the Tuscan region and how those impressions were channeled and molded into finished works of art. It should serve as an example and inspiration for how you approach your own work and the external world as you experience it through your camera's viewfinder.

© Copyright Pearson Education. All rights reserved.

Download: THE ART OF PHOTOSHOP FOR DIGITAL PHOTOGRAPHERS BY DANIEL GIORDAN PDF

The Art Of Photoshop For Digital Photographers By Daniel Giordan. It is the moment to boost and also refresh your skill, understanding and experience included some enjoyment for you after long period of time with monotone things. Operating in the workplace, visiting examine, gaining from exam and more activities might be finished as well as you should start new points. If you feel so tired, why do not you attempt brand-new point? A very easy point? Reviewing The Art Of Photoshop For Digital Photographers By Daniel Giordan is just what we provide to you will certainly understand. And the book with the title The Art Of Photoshop For Digital Photographers By Daniel Giordan is the reference now.

When going to take the experience or ideas types others, book *The Art Of Photoshop For Digital Photographers By Daniel Giordan* can be a good source. It's true. You can read this The Art Of Photoshop For Digital Photographers By Daniel Giordan as the resource that can be downloaded and install here. The way to download and install is likewise simple. You could check out the link web page that our company offer and afterwards buy guide making a deal. Download and install The Art Of Photoshop For Digital Photographers By Daniel Giordan as well as you could deposit in your personal tool.

Downloading and install guide The Art Of Photoshop For Digital Photographers By Daniel Giordan in this site lists could give you more benefits. It will certainly show you the most effective book collections as well as completed compilations. Numerous publications can be discovered in this internet site. So, this is not just this The Art Of Photoshop For Digital Photographers By Daniel Giordan However, this book is referred to review since it is an inspiring book to give you a lot more opportunity to get encounters and thoughts. This is simple, review the soft file of guide <u>The Art Of Photoshop For Digital Photographers By Daniel Giordan</u> and also you get it.

Experience the highly visual format of the Art of Photoshop: Digital Photography Workshop and learn how to take good source photos and transform them into display-quality digital works of art with visual effects used in Adobe Photoshop. Using the beauty of the Tuscan region of Italy as a backdrop, author and artist/photographer Daniel Giordan, will take you through the steps of how to capture good source materials, how to explore the artistic effect of those images, and how to turn those explorations into richly layered and visually complex artwork using the tools available in Photoshop. This is your chance to look over the author's shoulder as he guides you through a process of creative exploration through which he creates 10 artistic montages.

- Sales Rank: #2561620 in Books
- Brand: Brand: Sams
- Published on: 2005-09-08
- Original language: English
- Number of items: 1
- Dimensions: 8.06" h x .61" w x 8.00" l, 1.40 pounds
- Binding: Paperback
- 288 pages

Features

• Used Book in Good Condition

#### From the Back Cover

Experience the highly visual format of the Art of Photoshop: Digital Photography Workshop and learn how to take good source photos and transform them into display-quality digital works of art with visual effects used in Adobe Photoshop. Using the beauty of the Tuscan region of Italy as a backdrop, author and artist/photographer Daniel Giordan, will take you through the steps of how to capture good source materials, how to explore the artistic effect of those images, and how to turn those explorations into richly layered and visually complex artwork using the tools available in Photoshop. This is your chance to look over the author's shoulder as he guides you through a process of creative exploration through which he creates 10 artistic montages.

#### About the Author

Daniel Giordan is an artist, photographer, and creative professional who takes pride in sharing his passion for digital design with those eager to create digital art. Trained as a traditional artist, Dan made the shift to digital art in 1995 and has worked since then to translate his organic, hands-on aesthetic to the digital domain. He has written three books for Que and Sams: Art of Photoshop, How to Use Photoshop 7, and How to Use Photoshop CS. When he isn't pushing pixels, Dan works as the Creative Director for AOL Web Properties directing the design efforts for such entities as Netscape, CompuServe, AIM, and others.

Excerpt. © Reprinted by permission. All rights reserved.

#### IntroductionIntroduction

There's an old saying that "Sometimes the worst thing in the world is to get what you want." This just might be the case with the Art of Photoshop books as they continue to grow in complexity, detail, and nuance with each new volume. And yet, I guess I wouldn't have it any other way. I consider dynamic imagery and compelling source material to be requisites for any design book.

When I started writing, my books were straightforward text-based volumes with the occasional screen shot. The layouts were done by someone else and the images were scavenged from whatever royalty-free stock photo house we could find. As I continued writing, things slowly began to change. I started taking my own photos for the How to Use Photoshop books, and took control of the layout with Art of Photoshop. With this book, I've added a new thematic variable that I hope results in a cohesive volume that is even more instructive and informative—Tuscany.

Initially, this book presents itself as a digital photography travel book, drawing its inspiration and photo resources from the Tuscan region of Italy. In addition to featuring the images I shot during a photo trek through the area, the book also includes stories and commentary about how the images were captured, technical challenges, and overall aesthetic impressions. Thus, the book you're holding is an instruction guide for how to capture digital images, an inspiration for what to shoot, and a behind-the-scenes commentary on how the general impressions of a region translated into tangible digital images.

All the images in this book were captured with a Nikon D2H digital SLR camera and a wide range of external lenses. I used a Manfrotto Carbon Fiber tripod, an electronic cable release, and a host of various filters and attachments.

I mention this so that readers will have a point of reference regarding the equipment used to create the images in this book. Users who don't have an SLR camera, tripod, or other accessories mentioned here will experience different results, although the basic photographic principles are the same regardless of what equipment is used. As mentioned elsewhere in the book, my suggestion is that you use a digital SLR as a bare minimum, along with a stable camera support and cable release. This combination will allow you to follow most of the procedures outlined in the upcoming chapters.

Each image that appears in the book is accompanied by a profile of how it was created. Specifically, it lists the camera used, f-stop, shutter speed, and focal length. Occasionally, I used exposure compensation on an image, and this data is listed as well, using an "EV" designation followed by a positive or negative compensation value. In addition, all images were captured at ISO 200 to ensure optimum resolution detail, except as otherwise noted.

This book is also about Photoshop. Although the first part of the book looks at how to take a good picture, the second part features explorations that show you how to bring those images into Photoshop and push things further. Some of the explorations teach alternative photo techniques such as cyanotypes and hand coloring, while others are more artistic and painterly. Part 2, "Photoshop Explorations," is not exhaustive by any means, but it does provide a solid base for how you can transform a photograph into a digital design.

The final part, "Gallery," presents my own vision for exploring and interpreting the Tuscan region. It presents a suite of eight finished works, along with step-by-step details for how they were created, following the familiar format of the original Art of Photoshop book.

If you want to follow along with the steps in the presentations, you can download low-resolution copies of all the source images used in the projects (low-resolution versions of the finished art are also available) from http://www.artofphotoshop.com.

The result is a book that provides a glimpse into my impressions of the Tuscan region and how those impressions were channeled and molded into finished works of art. It should serve as an example and inspiration for how you approach your own work and the external world as you experience it through your camera's viewfinder.

© Copyright Pearson Education. All rights reserved.

Most helpful customer reviews

17 of 21 people found the following review helpful. Split Personality By Conrad J. Obregon

I was really excited when I first looked at this book. I regularly complain that many ostensible photography manuals are really picture books that have had some language added to make them look like photography instruction books. Here was a book that had plenty of beautiful pictures of Tuscany that were really used as a framework for instruction. Then I discovered the book's split personality.

The first part of the book is aimed at beginning to intermediate serious photographers. Using the author's own digital pictures, Giordan explained the basics of photography, including exposure, focus and composition. The pictures were not only lovely, but they were tied to the text so that they illuminated the teaching points. Giordan has a tendency to photograph details rather than the big picture, but perhaps that's also a useful lesson to learn. He also seems willing to tolerate over-exposed skies to get shadow details. But he passed my litmus test for any book maintaining it's about digital photography by explaining the use of the histogram, blinkies and even the zone system.

Unfortunately, he also put out some wrong information. For example, he states that digital cameras achieve exposure compensation by adjusting ISO ratings and so one should shoot in manual mode if one expected to compensate exposure. But that's certainly not true of the Nikon D2H, which Giordan used for the pictures in this book, or any other digital camera I know. Most digital cameras compensate with the aperture when you are in shutter mode and the shutter speed when you are in aperture mode. Moreover, while the author acknowledges that an important role of lenses of different focal lengths is to adjust perspective, he also preserves the old myth that depth of field is a function of focal length.

Still, even with inaccuracies like that, this book looked like a four-star book. Then the second section came along. It deals with the use of Photoshop and is aimed at very experienced users of the software rather than the beginning to intermediate audience of the first section. Here was an ideal opportunity to use the photographs of Tuscany to show how to control exposure, lighting and color with the basics of Photoshop. Instead he chose to use some very advanced techniques to create pictures that were far removed from the basics of digital processing. For example, in a chapter telling how to use Photoshop while preserving the photographic nature of the image, he shows how to simulate twilight or do the equivalent of hand coloring of photographs.

In the following chapter he explains how to modify images so they look like paintings or drawings. He finishes up with detailed descriptions of how he manipulated certain photographs to make them look like they weren't photographs.

I tried to put aside the philosophy that one should capitalize on the nature of photography when using

Photoshop. I downloaded images from the companion website and tried to follow along with the author's description of how he was manipulating the pictures. I consider myself an experienced Photoshop user, but often the instructions were too sketchy or ambiguous for me to follow on a first try, and sometimes after several tries, I still couldn't follow Giordan's instructions.

This book had the potential to be really effective by taking a different approach to photography instruction. Unfortunately, the first part is filled with a few landmines and the second part is only for the most experienced Photoshop users for whom the first part might prove too simplistic.

6 of 7 people found the following review helpful.Most beautiful Photoshop book ever!By D'Lynn Waldron, PhDThis is the most beautiful Photoshop book I have ever seen.

Daniel Giordan has always been my favorite Photoshop author for his clarity and organization, and with this book he brings together his Photoshop expertise, his skills as a digital photographer, his art school training in traditional media, and his love of the land of his ancestors, Italy. He traveled through Tuscany taking photos.

He then created a book to instruct and inspire the digital photographer and he also shares with the reader the pleasures of traveling through Tuscany.

This book taught me new techniques to use in Photoshop and reminded me of things I had been neglecting that will optimize my digital photography, such as having my camera display histograms and using an offcamera shutter release when I am using a tripod to eliminate the camera movement from pressing a shutter button.

The design team is to be praised for creating a book design that is in itself an aesthetic pleasure. Daniel Giordan designed the cover and a David Giordan is listed as a designer of the interior.

This book makes the perfect gift for a photographer who uses Photoshop. A really great gift would include a holiday in Italy because after reading this book and looking at the marvelous variety of beautiful subjects, you will certainly want to take your own trip through Tuscany.

6 of 7 people found the following review helpful.

Another Fantastic Guide

By Melissa Naiman

One of the things I loved most about The Art of Photoshop was the detailed descriptions of the many intricate (and not-so-intuitive) features of Photoshop. The Art of Photoshop for Digital Photographers follows this same pattern, offering explanations of camera settings (f-stop, aperture, etc) and moving on to advanced editing/artistic techniques. The entire book revolves around the philosophy that while Photoshop can be used to make a mediocre picture good the artist can use Photoshop to make a fantastic photo better. This book seemed very personal; Giordan mixes stories from his travels in Tuscany with technical information, making this book an easier read than the Art of Photoshop.

In this version the stock photos are available to play with before one goes out and shoots their masterpiece :).

So once again detailed explanations leave the reader more empowered in front of the monitor. If you are looking for an easy, fast, quick, commercial guide, this is not the book for you. However, if you are interested in creation rather than imitation, you will be very pleased with this purchase.

See all 13 customer reviews...

Your impression of this publication **The Art Of Photoshop For Digital Photographers By Daniel Giordan** will certainly lead you to acquire what you precisely require. As one of the impressive books, this publication will supply the visibility of this leaded The Art Of Photoshop For Digital Photographers By Daniel Giordan to gather. Also it is juts soft data; it can be your collective data in gadget as well as other tool. The crucial is that use this soft documents publication The Art Of Photoshop For Digital Photographers By Daniel Giordan to review as well as take the advantages. It is exactly what we suggest as book The Art Of Photoshop For Digital Photographers By Daniel Giordan will certainly improve your ideas as well as mind. After that, reading publication will certainly additionally boost your life high quality much better by taking excellent action in balanced.

#### From the Back Cover

Experience the highly visual format of the Art of Photoshop: Digital Photography Workshop and learn how to take good source photos and transform them into display-quality digital works of art with visual effects used in Adobe Photoshop. Using the beauty of the Tuscan region of Italy as a backdrop, author and artist/photographer Daniel Giordan, will take you through the steps of how to capture good source materials, how to explore the artistic effect of those images, and how to turn those explorations into richly layered and visually complex artwork using the tools available in Photoshop. This is your chance to look over the author's shoulder as he guides you through a process of creative exploration through which he creates 10 artistic montages.

#### About the Author

Daniel Giordan is an artist, photographer, and creative professional who takes pride in sharing his passion for digital design with those eager to create digital art. Trained as a traditional artist, Dan made the shift to digital art in 1995 and has worked since then to translate his organic, hands-on aesthetic to the digital domain. He has written three books for Que and Sams: Art of Photoshop, How to Use Photoshop 7, and How to Use Photoshop CS. When he isn't pushing pixels, Dan works as the Creative Director for AOL Web Properties directing the design efforts for such entities as Netscape, CompuServe, AIM, and others.

## Excerpt. © Reprinted by permission. All rights reserved. IntroductionIntroduction

There's an old saying that "Sometimes the worst thing in the world is to get what you want." This just might be the case with the Art of Photoshop books as they continue to grow in complexity, detail, and nuance with each new volume. And yet, I guess I wouldn't have it any other way. I consider dynamic imagery and compelling source material to be requisites for any design book.

When I started writing, my books were straightforward text-based volumes with the occasional screen shot. The layouts were done by someone else and the images were scavenged from whatever royalty-free stock photo house we could find. As I continued writing, things slowly began to change. I started taking my own photos for the How to Use Photoshop books, and took control of the layout with Art of Photoshop. With this book, I've added a new thematic variable that I hope results in a cohesive volume that is even more instructive and informative—Tuscany.

Initially, this book presents itself as a digital photography travel book, drawing its inspiration and photo resources from the Tuscan region of Italy. In addition to featuring the images I shot during a photo trek through the area, the book also includes stories and commentary about how the images were captured, technical challenges, and overall aesthetic impressions. Thus, the book you're holding is an instruction guide for how to capture digital images, an inspiration for what to shoot, and a behind-the-scenes commentary on how the general impressions of a region translated into tangible digital images.

All the images in this book were captured with a Nikon D2H digital SLR camera and a wide range of external lenses. I used a Manfrotto Carbon Fiber tripod, an electronic cable release, and a host of various filters and attachments.

I mention this so that readers will have a point of reference regarding the equipment used to create the images in this book. Users who don't have an SLR camera, tripod, or other accessories mentioned here will experience different results, although the basic photographic principles are the same regardless of what equipment is used. As mentioned elsewhere in the book, my suggestion is that you use a digital SLR as a bare minimum, along with a stable camera support and cable release. This combination will allow you to follow most of the procedures outlined in the upcoming chapters.

Each image that appears in the book is accompanied by a profile of how it was created. Specifically, it lists the camera used, f-stop, shutter speed, and focal length. Occasionally, I used exposure compensation on an image, and this data is listed as well, using an "EV" designation followed by a positive or negative compensation value. In addition, all images were captured at ISO 200 to ensure optimum resolution detail, except as otherwise noted.

This book is also about Photoshop. Although the first part of the book looks at how to take a good picture, the second part features explorations that show you how to bring those images into Photoshop and push things further. Some of the explorations teach alternative photo techniques such as cyanotypes and hand coloring, while others are more artistic and painterly. Part 2, "Photoshop Explorations," is not exhaustive by any means, but it does provide a solid base for how you can transform a photograph into a digital design.

The final part, "Gallery," presents my own vision for exploring and interpreting the Tuscan region. It presents a suite of eight finished works, along with step-by-step details for how they were created, following the familiar format of the original Art of Photoshop book.

If you want to follow along with the steps in the presentations, you can download low-resolution copies of all the source images used in the projects (low-resolution versions of the finished art are also available) from http://www.artofphotoshop.com.

The result is a book that provides a glimpse into my impressions of the Tuscan region and how those impressions were channeled and molded into finished works of art. It should serve as an example and inspiration for how you approach your own work and the external world as you experience it through your camera's viewfinder.

© Copyright Pearson Education. All rights reserved.

Book enthusiasts, when you require a new book to check out, locate the book **The Art Of Photoshop For Digital Photographers By Daniel Giordan** here. Never stress not to find just what you require. Is the The Art Of Photoshop For Digital Photographers By Daniel Giordan your needed book now? That holds true; you are actually a great user. This is a best book The Art Of Photoshop For Digital Photographers By Daniel Giordan that originates from terrific author to show to you. The book The Art Of Photoshop For Digital Photographers By Daniel Giordan offers the most effective encounter and lesson to take, not only take, yet additionally find out.